# **Introduction to Model Interpretability**

JONATHAN MAK MAY 27TH, 2020 CS 224U

# Table of Contents

#### Approach

§ What is model interpretability?

**Stanford University** 

§ Why is it important?

#### Model Agnostic Tactics

- § LIME
- § SHAP

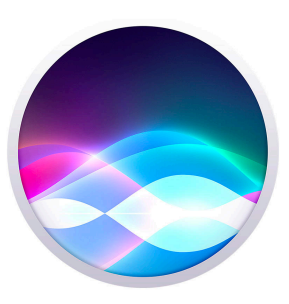

#### **Approaches to Model Interpretability**

WHY WE SHOULD CARE

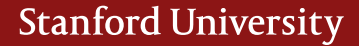

- I have data, and I want to solve a problem. (How do I diagnose Disease X?) So, just deploy a model!

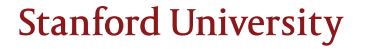

- I have data, and I want to solve a problem. (How do I diagnose Disease X?) So, just deploy a model!
- But in real life, things are much more complicated.

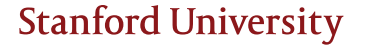

- I have data, and I want to solve a problem. (How do I diagnose Disease X?) So, just deploy a model!
- But in real life, things are much more complicated.
- You have various parties: ML Scientists, Product Managers, End Users.

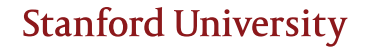

- I have data, and I want to solve a problem. (How do I diagnose Disease X?) So, just deploy a model!
- But in real life, things are much more complicated.
- You have various parties: ML Scientists, Product Managers, End Users.
	- ML Scientist: Which model features should I use? Does my model perform well?

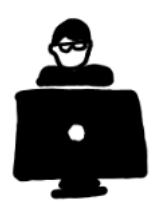

- I have data, and I want to solve a problem. (How do I diagnose Disease X?) So, just deploy a model!
- But in real life, things are much more complicated.
- You have various parties: ML Scientists, Product Managers, End Users.
	- ML Scientist: Which model features should I use? Does my model perform well?
	- Product Managers: Can I trust/deploy this model? Is it fair for all parties?

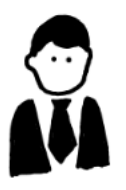

- I have data, and I want to solve a problem. (How do I diagnose Disease X?) So, just deploy a model!
- But in real life, things are much more complicated.
- You have various parties: ML Scientists, Product Managers, End Users.
	- ML Scientist: Which model features should I use? Does my model perform well?
	- Product Managers: Can I trust/deploy this model? Is it fair for all parties?
	- End User: Why did it give me this prediction?

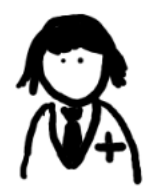

- Interpretability is **NOT…**

- Interpretability is **NOT…**
	- About making **all** models interpretable

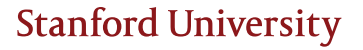

- Interpretability is **NOT…**
	- About making **all** models interpretable
	- About understanding **every single bit** about the model

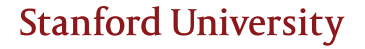

- Interpretability is **NOT…**
	- About making **all** models interpretable
	- About understanding **every single bit** about the model
	- Against developing highly **complex** models

- Interpretability is **NOT…**
	- About making **all** models interpretable
	- About understanding **every single bit** about the model
	- Against developing highly **complex** models
	- About **only** gaining user trust or fairness.

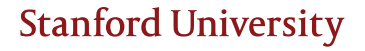

- Interpretability is **NOT…**
	- About making **all** models interpretable
	- About understanding **every single bit** about the model
	- Against developing highly **complex** models
	- About **only** gaining user trust or fairness.
- **Interpretability is the ability to understand the overall consequences of the model and ensuring the things we predict are accurate knowledge aligned with our initial research goal.**

- Correlation often does not equal causality, so a solid model understanding is needed when it comes to making decisions and explaining them.

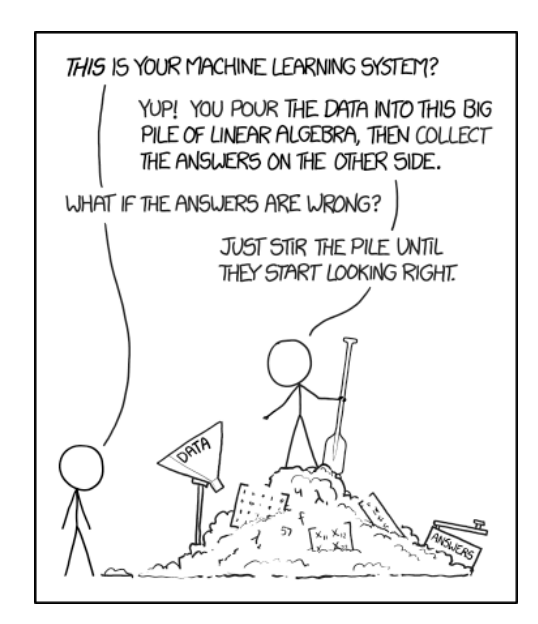

- Correlation often does not equal causality, so a solid model understanding is needed when it comes to making decisions and explaining them.
- Helps us identify and mitigate bias, account for context, improve generalization and performance, and is also there for ethical and legal reasons.

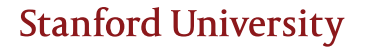

- Correlation often does not equal causality, so a solid model understanding is needed when it comes to making decisions and explaining them.
- Helps us identify and mitigate bias, account for context, improve generalization and performance, and is also there for ethical and legal reasons.
- Don't treat the model as a black box!

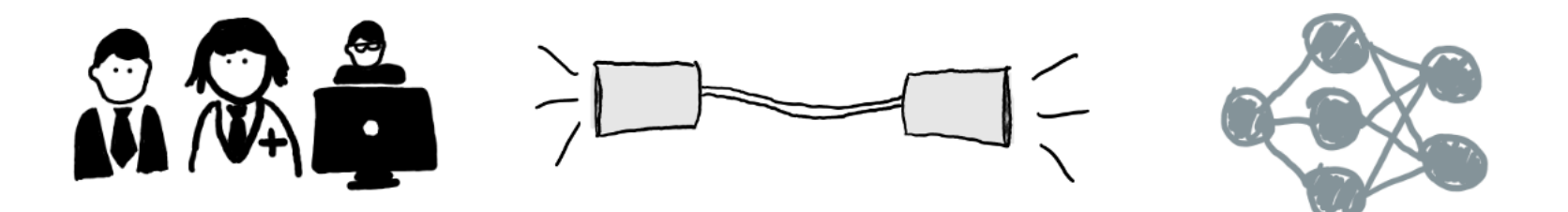

# **Model Agnostic Tactics**

HOW THEY HELP

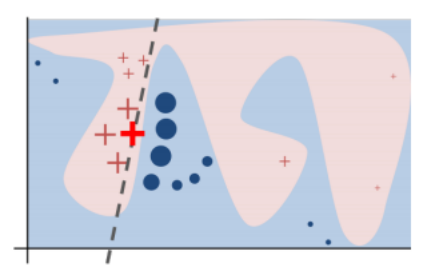

- Ability to compare any two models to each other

- Ability to compare any two models to each other
- Ignore internal structure

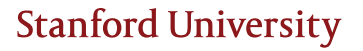

- Ability to compare any two models to each other
- Ignore internal structure
- Adapt explanation to target user

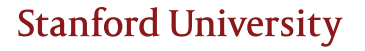

- Global explanations can be too complicated.

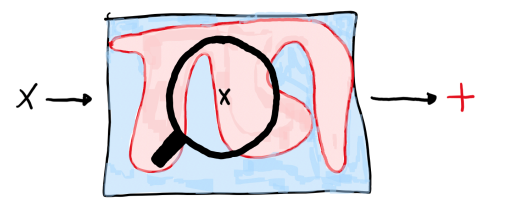

- Global explanations can be too complicated.

- Zoom in to examine local interpretability

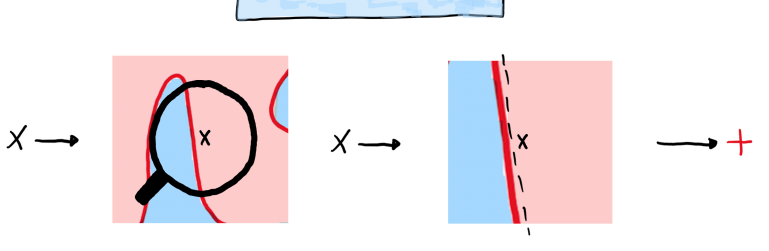

 $\times$   $\rightarrow$ 

**Stanford University** 

 $\boldsymbol{+}$ 

- Global explanations can be too complicated.

- Zoom in to examine local interpretability

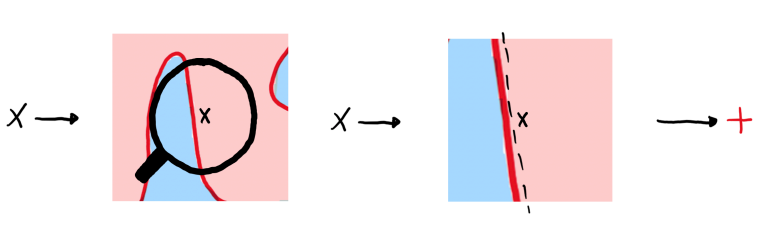

 $x -$ 

- Summary:

- Global explanations can be too complicated.

- Zoom in to examine local interpretability

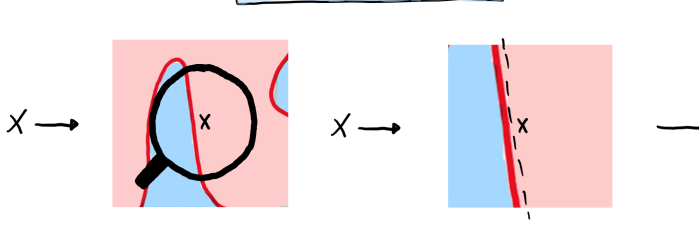

- Summary:
	- Simplify a global model by perturbing input to see how predictions change

Global explanations can be too complicated.

- Zoom in to examine local interpretability

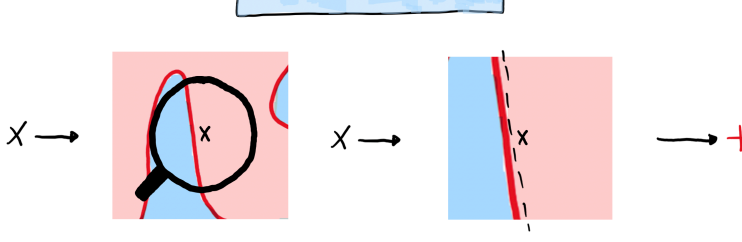

- Summary:
	- Simplify a global model by perturbing input to see how predictions change
	- Approximate underlying model learned on these perturbations

- Steps:

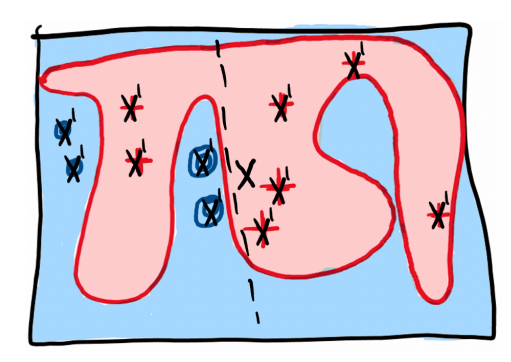

- Steps:
	- Sample points around X

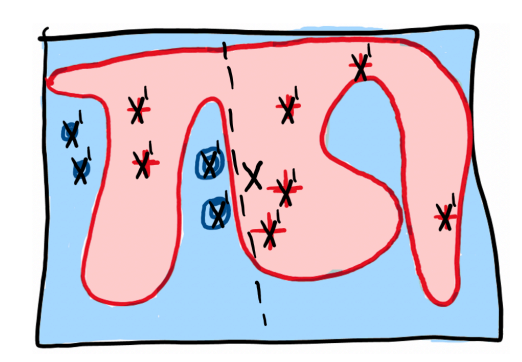

- Steps:
	- Sample points around X
	- Get predictions from our original model (complex)

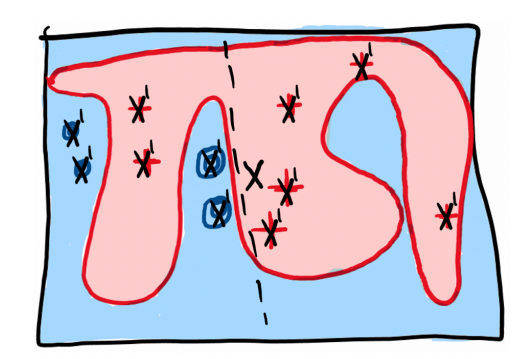

- Steps:
	- Sample points around X
	- Get predictions from our original model (complex)
	- Weight samples according to our distance from x (cos for text, L2 for images)

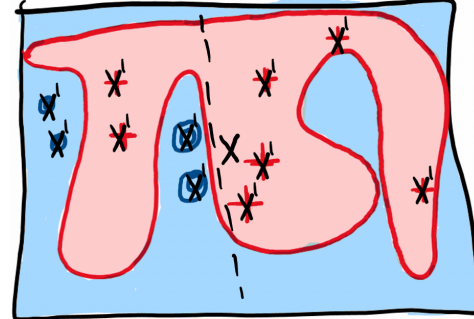

- Steps:
	- Sample points around X
	- Get predictions from our original model (complex)
	- Weight samples according to our distance from x (cos for text, L2 for images)
	- Learn a simple model from our weighted samples

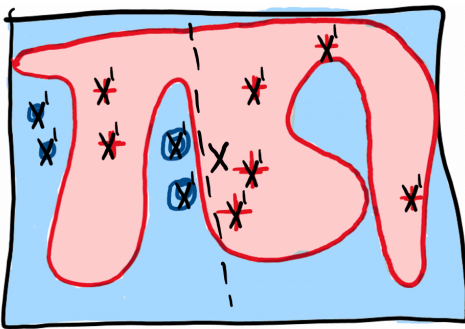

- Steps:
	- Sample points around X
	- Get predictions from our original model (complex)
	- Weight samples according to our distance from x (cos for text, L2 for images)
	- Learn a simple model from our weighted samples
	- Utilize simple model for better interpretability!

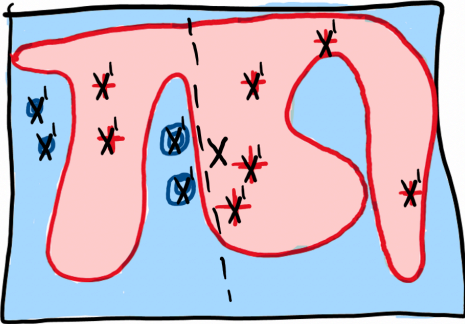

# LIME - Images

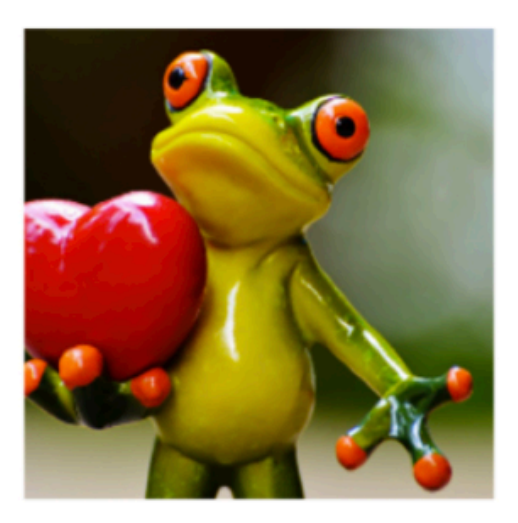

# Original Image

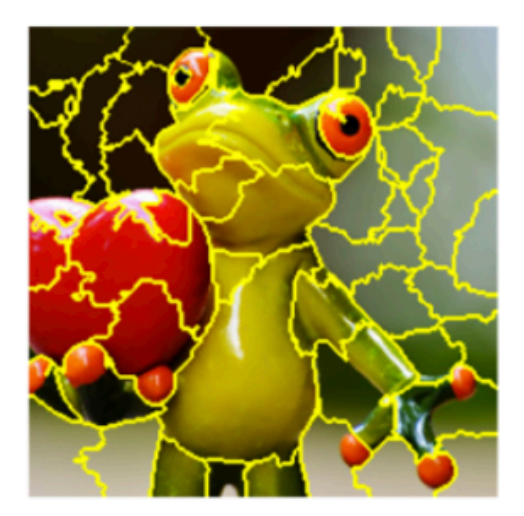

# Interpretable Components

# LIME - Images

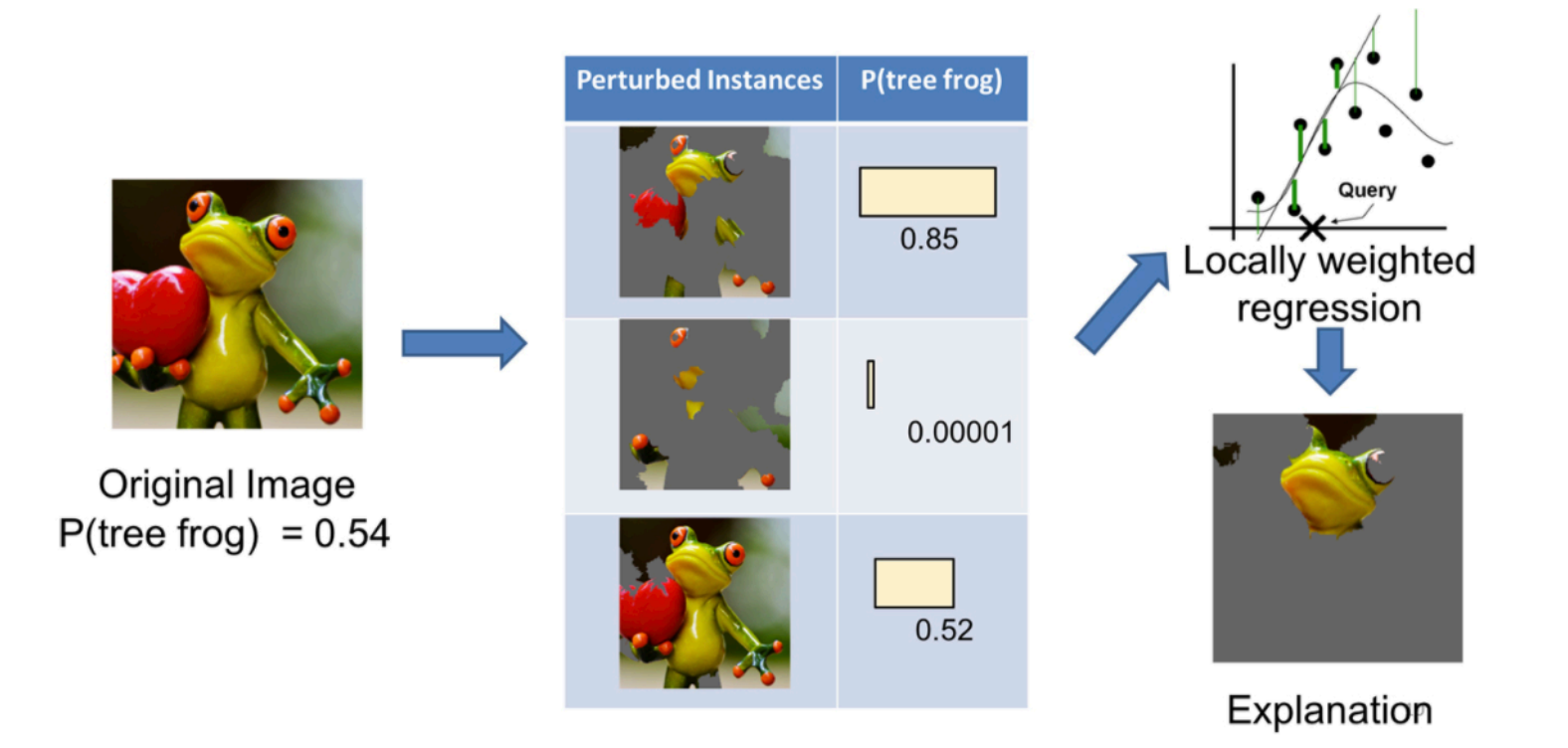

## LIME – Text Classification

#### On 20 newsgroup dataset … what happened?

Prediction probabilities

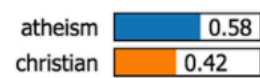

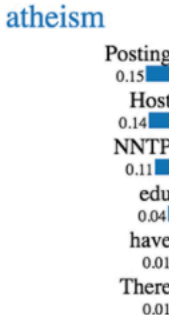

christian

#### Text with highlighted words

From: johnchad@triton.unm.edu (jchadwic) Subject: Another request for Darwin Fish Organization: University of New Mexico, Albuquerque Lines: 11 NNTP-Posting-Host: triton.unm.edu

Hello Gang,

There have been some notes recently asking where to obtain the DARWIN fish.

This is the same question I have and I have not seen an answer on the

net. If anyone has a contact please post on the net or email me.

# LIME – Implementation (with simple Random Forest)

```
from lime import lime_text
from lime.lime_text import LimeTextExplainer
from sklearn.pipeline import make_pipeline
c = make pipeline(vectorizer, rf)
explainer = LimeTextExplainer(class names=class names)
exp = explainer.explain instance(
  newsgroups test.data[idx],
  c.predict_proba,
  num features=6)
                                            atheism
                                                     christian
                           Prediction probabilities
```

```
atheism
                 0.59
christian
               0.41
```
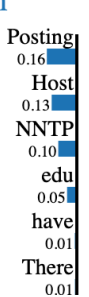

- Linear model approximating local behavior

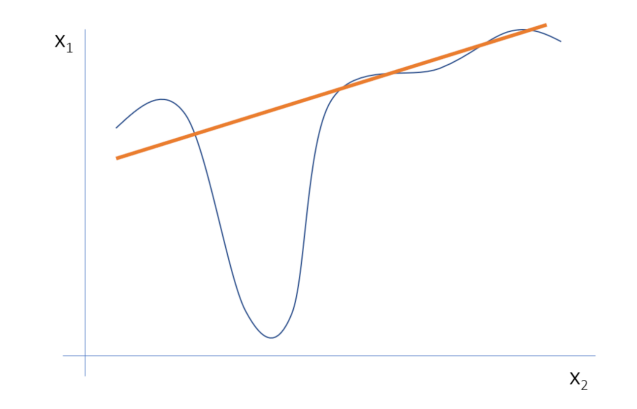

- Linear model approximating local behavior
- Perturbations can be very use case specific

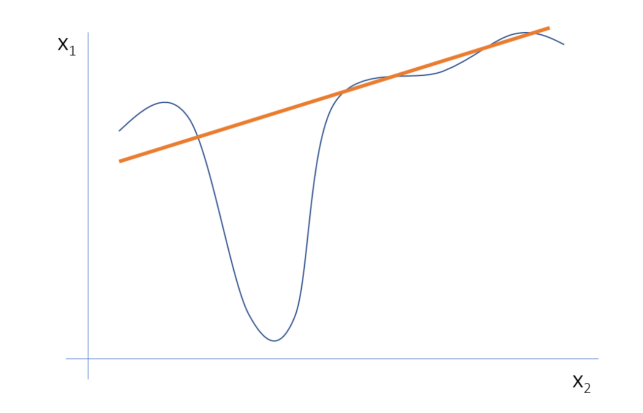

- Linear model approximating local behavior
- Perturbations can be very use case specific
- Ideally, drive perturbations by variation in dataset

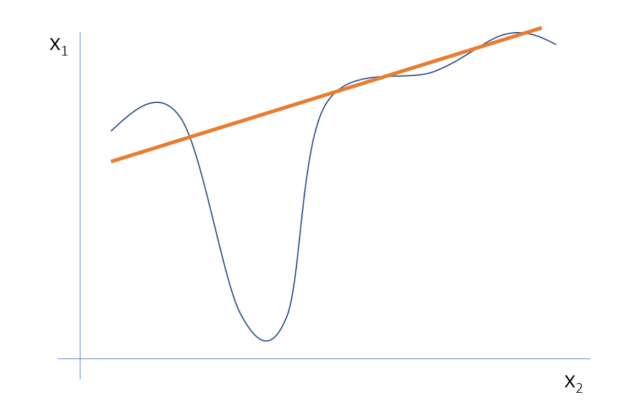

- Linear model approximating local behavior
- Perturbations can be very use case specific
- Ideally, drive perturbations by variation in dataset
- Labor/resource intensive when picking better models

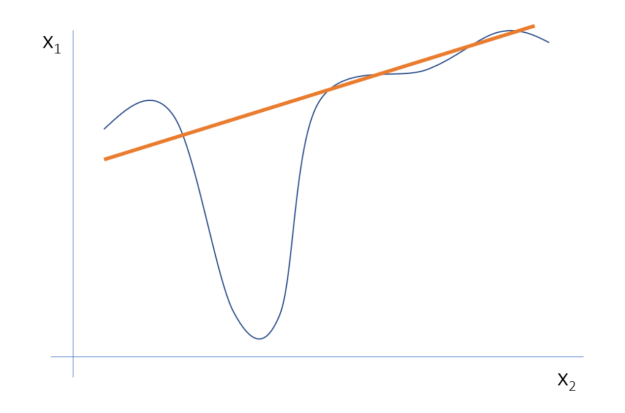

#### Shapley Additive exPlanations (SHAP)

# Shapley Additive exPlanations (SHAP)

- Explain output through optimal credit allocation using Shapley values

# Shapley Additive exPlanations (SHAP)

- Explain output through optimal credit allocation using Shapley values
- Allow for both global interpretability (feature contribution) and local interpretability (observation contribution)

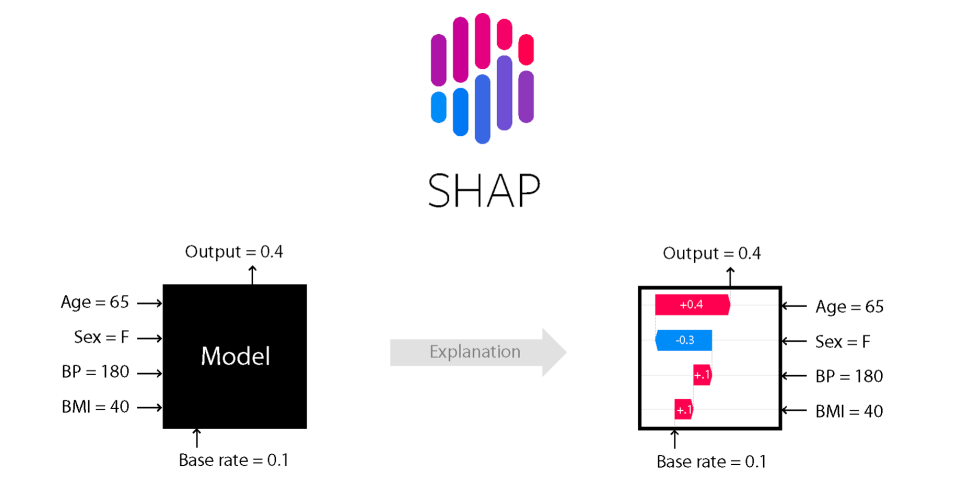

### Shapley Additive exPlanations (SHAP) – Shapley Values

# Shapley Additive exPlanations (SHAP) – Shapley Values

- Shapley value is the average marginal contribution of a feature value across all possible coalitions/orderings! Considers efficiency, symmetry, dummy, and additivity properties.

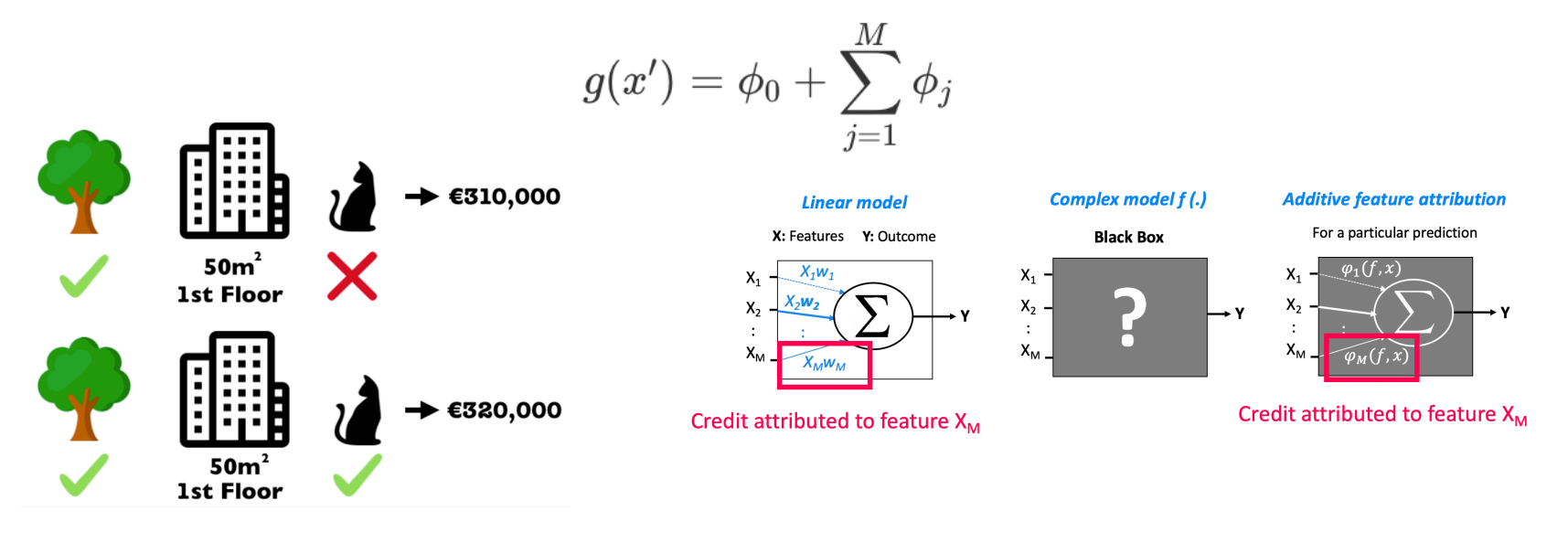

#### SHAP - Images

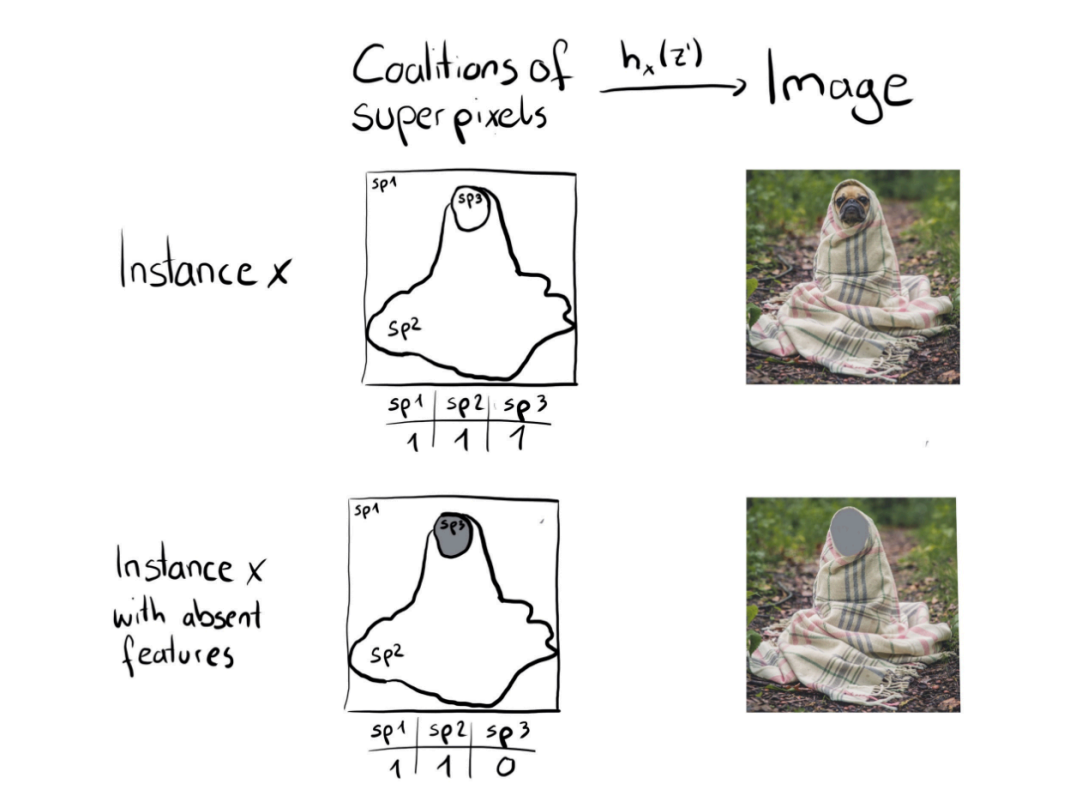

#### SHAP – Text Classification

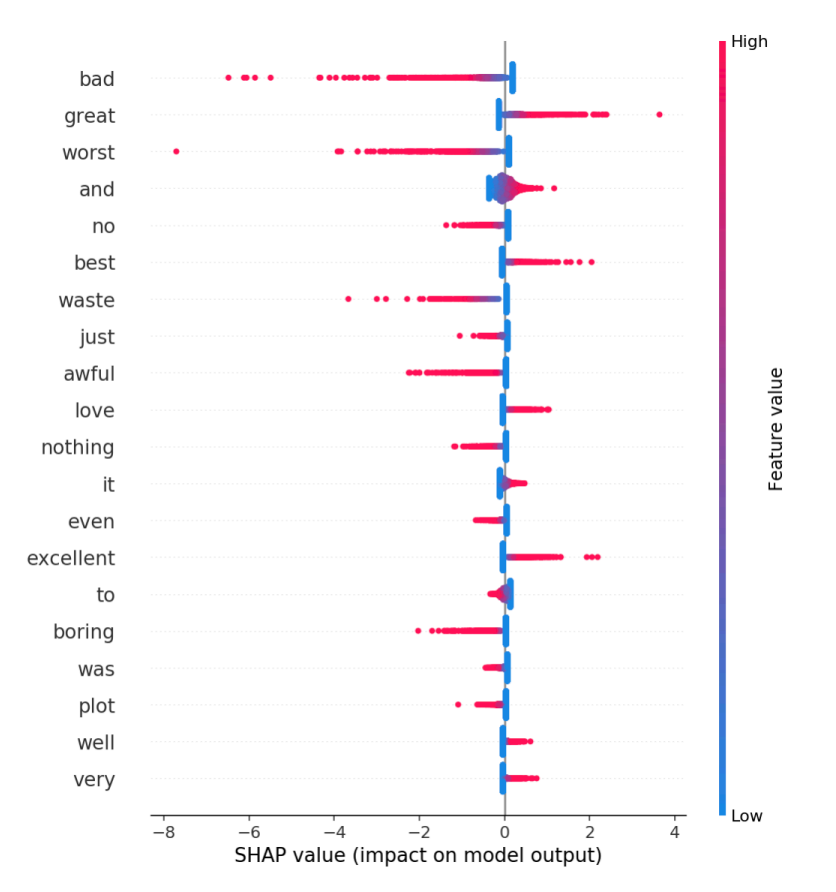

### SHAP – Implementation (Keras LSTM Model)

```
import shap
explainer = shap.DeepExplainer(model, x train[:100])
shap values = explainer.shap values(x test[:10])
shap.initjs()
words = imdb.get word index()num2word = \{\}for w in words.keys(): 
  num2word[words[w]] = w 
x_test_words = np.stack([np.array(list(map(lambda x: num2word.get(x,
\sqrt{n}NONE", x test[i]))) for i in range(10)])
shap.force plot(explainer.expected value[0], shap values[0][0],
x test words[0])
```
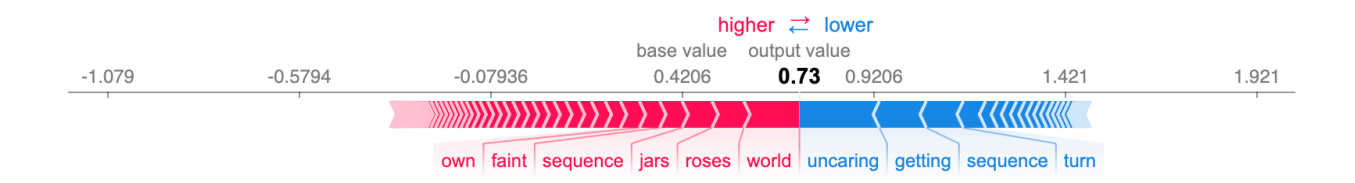

#### SHAP – Drawbacks

#### SHAP – Drawbacks

- Can be misinterpreted (don't identify causality, and don't break consistency!)

#### SHAP – Drawbacks

- Can be misinterpreted (don't identify causality, and don't break consistency!)
- Direct access to data is necessary

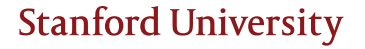

#### LIME vs SHAP

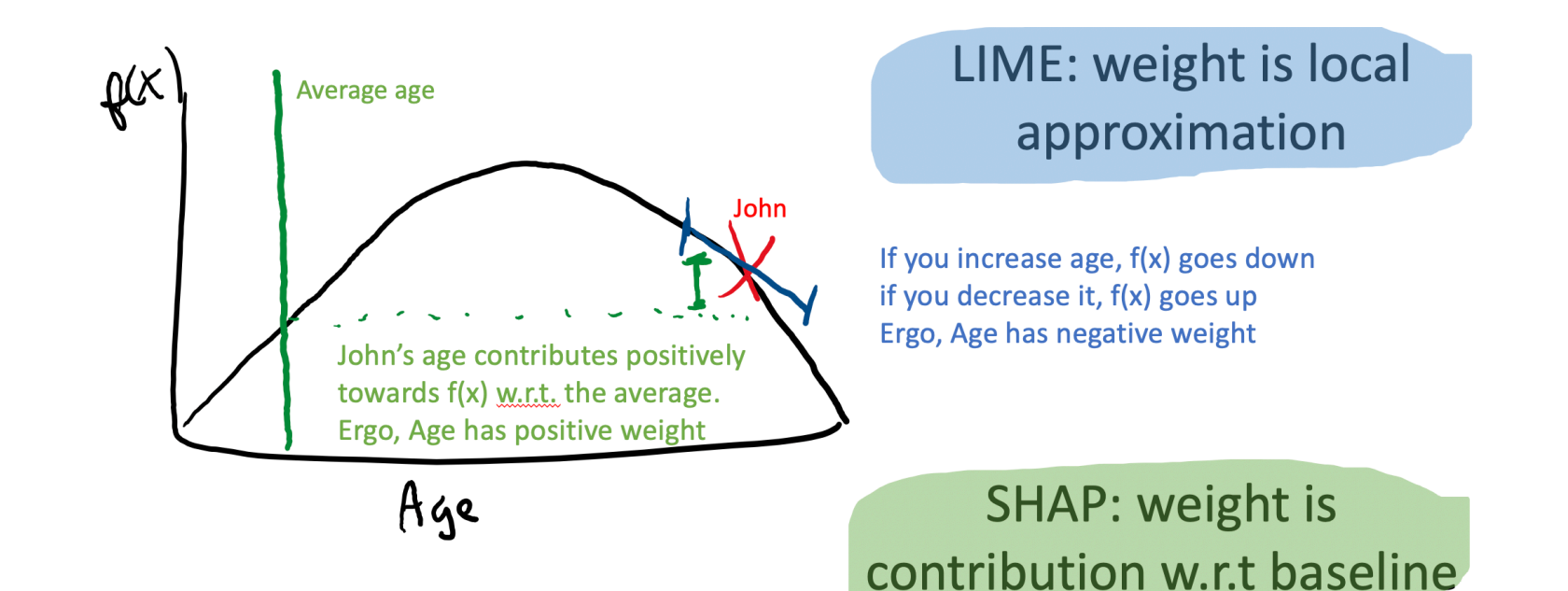

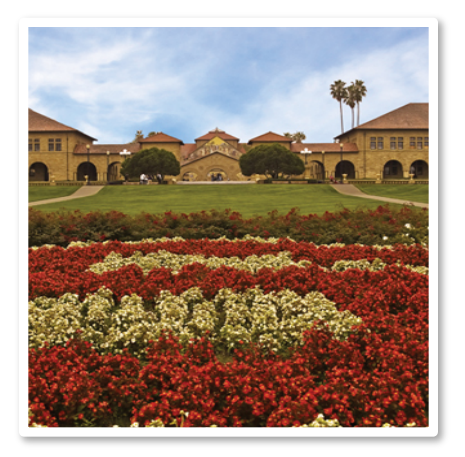

#### **Thank you!**

#### JMAK@STANFORD.EDU

### Works Cited

- Intro to AI Interpretability + Model Agnostic Solutions (Marco Ribeiro)
- Interpretability for Everyone (Been Kim)
- Interpreting ML Models/LIME (Lars Hulstaert)
- SHAP A unified approach to interpreting model predictions (Scott Lundberg)

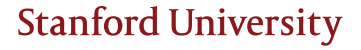